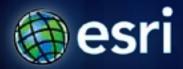

Esri International User Conference | San Diego, CA Technical Workshops | July 13, 2011

## What is a GIS Service?

Paul Trevillion, Esri

### **Outline**

- The server scenario
- Workflow to create a GIS Service
- Using GIS Services

# Server

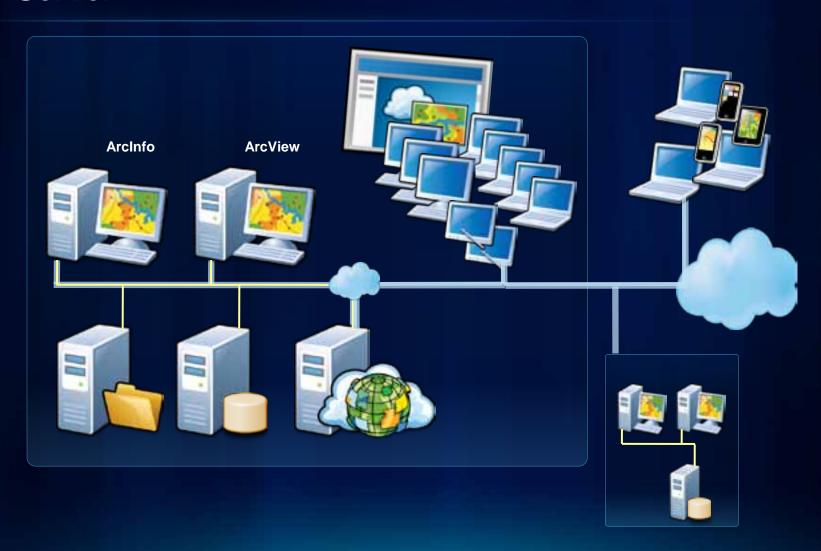

### Workflow

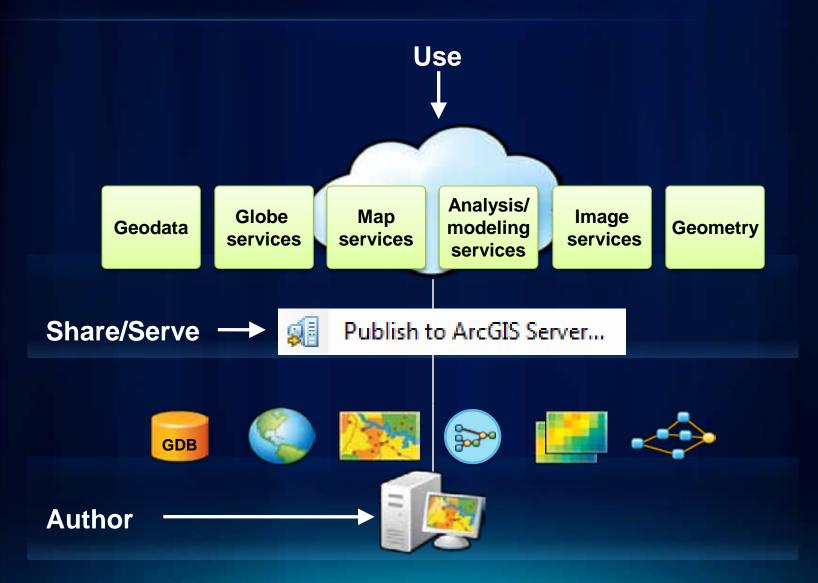

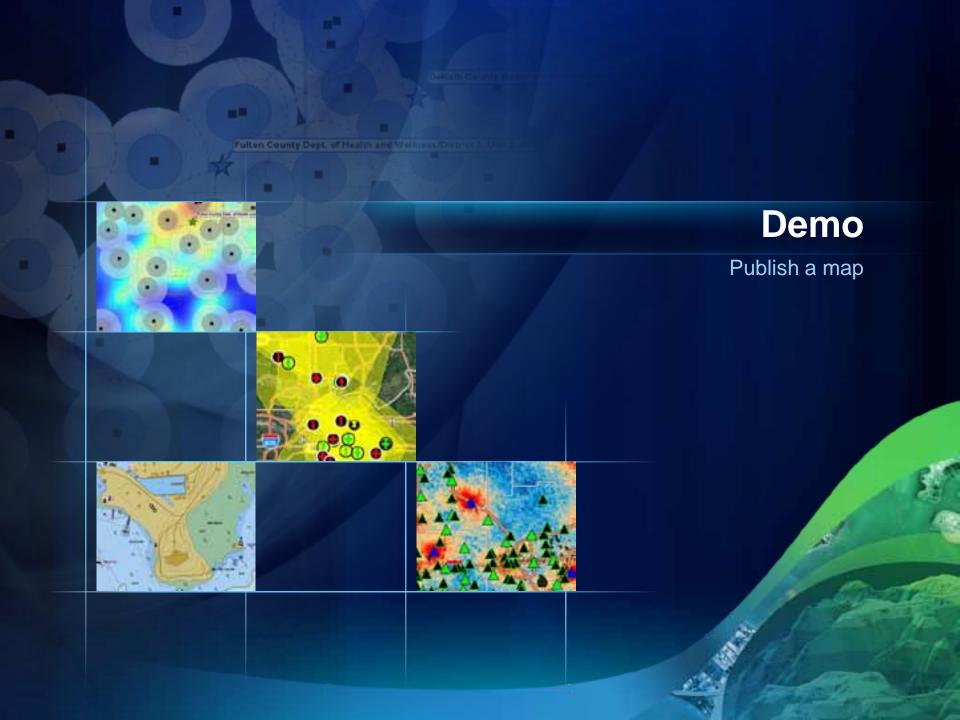

### **ArcGIS Server components**

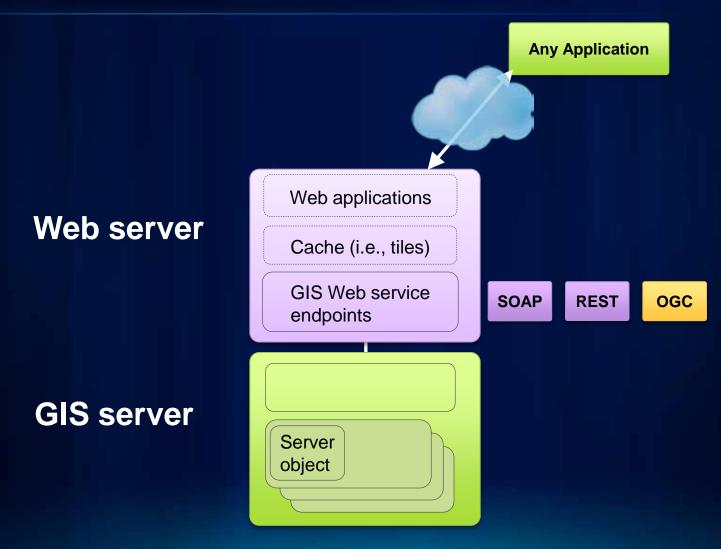

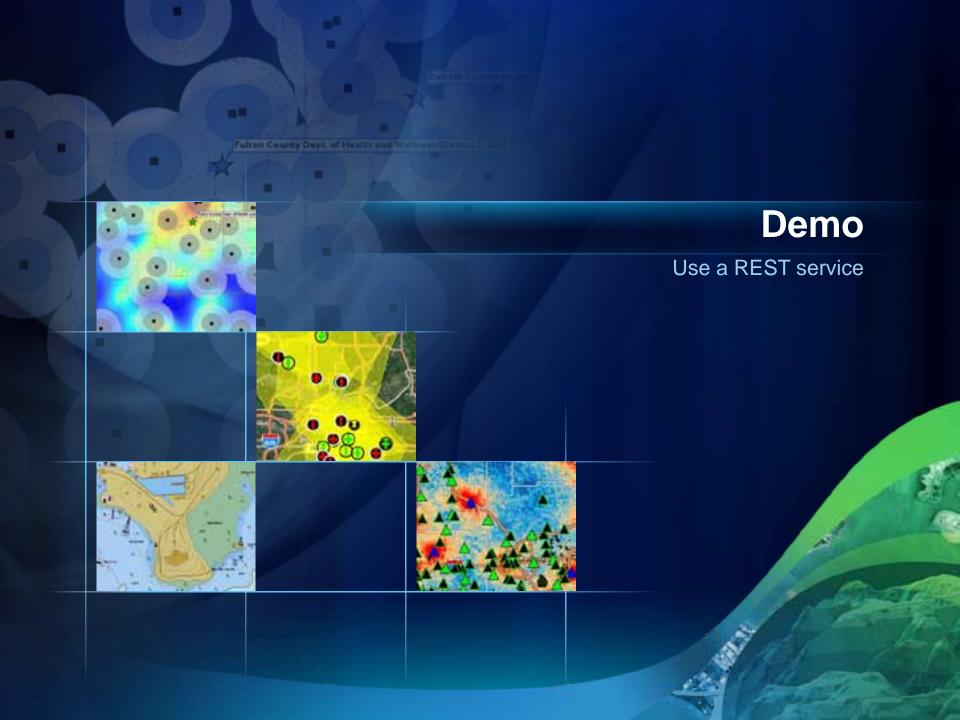

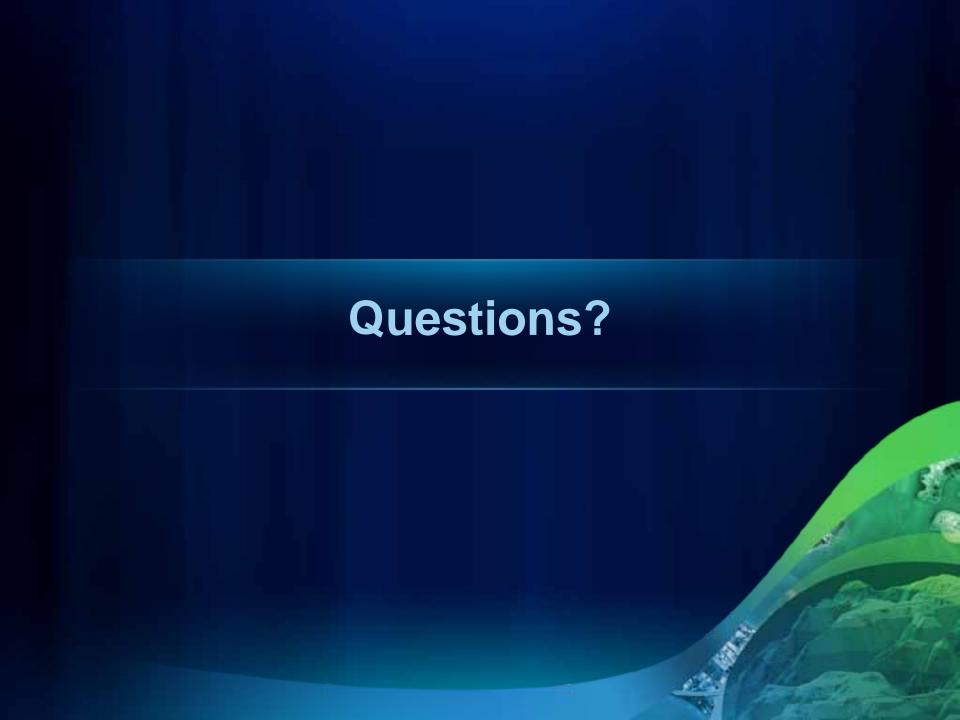

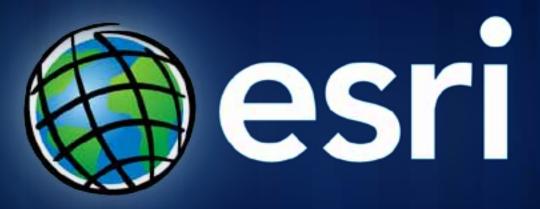